Descubra agora o quanto você está preparado para se manter seguro na Internet enquanto trabalha e como proteger os dados de sua empresa (e de seus clientes).

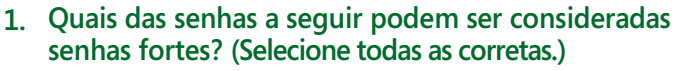

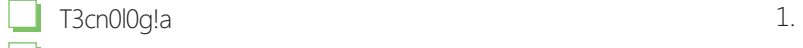

Ch<sub>0ckL!ck</sub>

O nome do seu animal de estimação

011235813

A primeira letra de cada palavra em um ditado, frase ou outra sentença que, para você, seja fácil de lembrar.

- **2. Tudo bem se você compartilhar sua senha com: (Selecione as opções corretas.)**
	- Seu chefe

Seu cônjuge

O gerente do hotel

Seus colegas de trabalho

- Recursos Humanos
- Nenhuma das alternativas acima

## **3. Se você perceber uma janela pop-up como esta quando estiver na Web, você deve:**

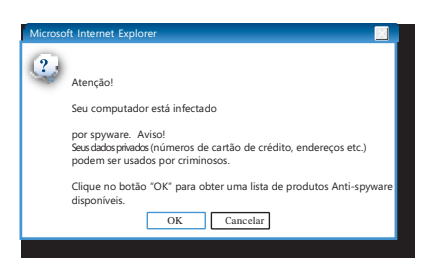

**(a)** Clicar em **OK para decidir se é uma oferta legítima**.

- **(b)** Clicar em **Cancelar**.
- **(c)** Pressione ALT + F4 para fechar a janela.
- **(d)** Clicar no botão .
- **(e)** Report it to your IT department. **4. Se você estiver usando uma rede Wi-Fi pública (em um café ou hotel, por exemplo) que fornece uma senha, suas comunicações estarão seguras.**
	- **(a)** Verdadeiro
	- **(b)** Falso
- **5. Como você pode proteger seus dados quando estiver fora de casa ou escritório?**

**(a)** Bloquear o seu laptop e seu telefone celular com senhas.

**(b)** Não levar dados confidenciais para fora do

escritório. (Se necessário, você deve criptografá-los) **(c)** Certifique-se de que a conexão Wi-Fi pública criptografa os dados.

- **6. Faça uma lista com três sinais de fraude em um email ou mensagens instantâneas:**
	- 2. 3.
- **7. Se você receber um email ou uma mensagem instantânea de um gerente de sua empresa, pedindo informações pessoais confidenciais (como uma senha ou o seu número de CPF), não há problema se você fornecer esses dados.**
	- **(a)** Verdadeiro
	- **(b)** Falso
- **8. Quando um email ou mensagem instantânea vier com anexos e links, a sua melhor opção é: (Selecione todas as corretas.)**

Olhar todos com suspeita.

- Se a mensagem vier de alguém que você conhece pessoalmente, abra ou clique no anexo.
- Se a mensagem vier de uma fonte em que você confia, como a empresa em que você trabalha regularmente, abra ou clique nele.
- Não abra ou clique no anexo se ele estiver fora de contexto – por exemplo, *coelhinhos&unicórnios.bmp* vindo de seu chefe.
- Verifique o link ou anexo para então decidir se eles são seguros para se clicar.
- **9. Se você instalou todas as atualizações de segurança solicitadas pelo TI, você ainda deve se preocupar com vírus quando clicar em links ou abrir arquivos anexos em emails ou mensagens instantâneas.**
	- **(a)** Verdadeiro
	- **(b)** Falso
- **10. Quais das seguintes extensões de arquivos anexados podem conter vírus e devem ser vistas como suspeitas?**

 .exe .vsb .scr .pdf

Todas as alternativas acima.

**(d)** Todas as alternativas acima.

## Respostas

## 1. Certas:

- Ch0ckL!ck: Esta é uma palavra pronunciada errada por uma criança, portanto não está em dicionário algum; ela usa letras maiúsculas e minúsculas, números e símbolos.
- A primeira letra de cada palavra de uma sentença que para você seja fácil de lembrar, uma linha de seu poema preferido, um ditado popular etc. É fácil para você lembrar, mas difícil para os outros adivinharem.

Erradas:

- T3cn0l0g!a: Os criminosos não serão tapeados por substituições visualmente semelhantes de letras em palavras que existam no dicionário.
- O nome do seu animal de estimação.
- 011235813: Evite sequências numéricas. (Esta é da série Fibonacci.)
- **2.** Nenhuma das alternativas acima. Trate suas senhas com muita cautela assim como as informações que elas protegem.
- **3.** (c) Qualquer item selecionável em uma janela pop-up até mesmo o botão de Fechar  $\boxtimes$  do Windows – pode estar programado para baixar softwares maliciosos.
- **4.** Falso. A senha simplesmente significa que apenas aqueles com uma senha podem acessar às suas comunicações. A próxima etapa é ter certeza de que o ponto de acesso sem fio criptografe seus dados. **10.** Todas as alternativas acima. Qualquer arquivo

- **6.** As respostas podem incluir:
	- Você ganhou um sorteio para o qual nunca se inscreveu. Alguém lhe pagará uma grande quantia em dinheiro como pagamento por sua ajuda na transferência de fundos.
	- Erros ortográficos, erros gramaticais, formatação incomum.
	- Alertas urgentes de empresas de sua confiança ou de alguém na sua empresa para evitar o fechamento de sua conta, para verificar sua conta, para atualizar bancos de dados, etc.
- **7.** Falso. É possível que alguém tenha invadido a rede da empresa e esteja mandando emails diretamente da conta do gerente. Para verificar a autenticidade da solicitação, ligue para o seu gerente usando um número de telefone que você tenha em seu celular ou agenda e não um que esteja nas mensagens de email ou IM.
- **8.** Certas:
	- **>** Olhar todos com suspeita.
	- Não abra ou clique no anexo se ele estiver fora de contexto.
- **9.** Verdadeiro. Alguém poderia invadir a rede da empresa e estaria mandando emails em nome do gerente.
- anexado pode servir de meio de transporte para um vírus. **5.** (d)

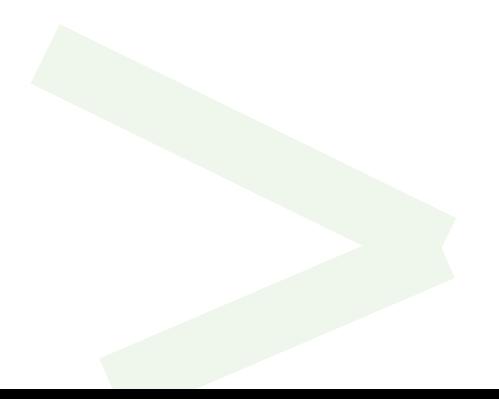